### Ricerca Operativa A.A. 2007/2008

1. Introduzione

### **Docente**

- Luigi De Giovanni
- Dipartimento di Matematica Pura e Applicata (Torre Archimede) – uff. 419
- Tel. 049 827 1349
- email: [luigi@math.unipd.it](mailto:luigi@math.unipd.it)
- [www.math.unipd.it/~luigi](http://www.math.unipd.it/~luigi)

■ Ricevimento: Martedì, h 15.30 – 17.30 (su appuntamento via e-mail)

Luigi De Giovanni - Ricerca Operativa - 1. Introduzione 1.2

# Cosa è la Ricerca Operativa?

■ Supporto ai processi decisionali in sistemi complessi

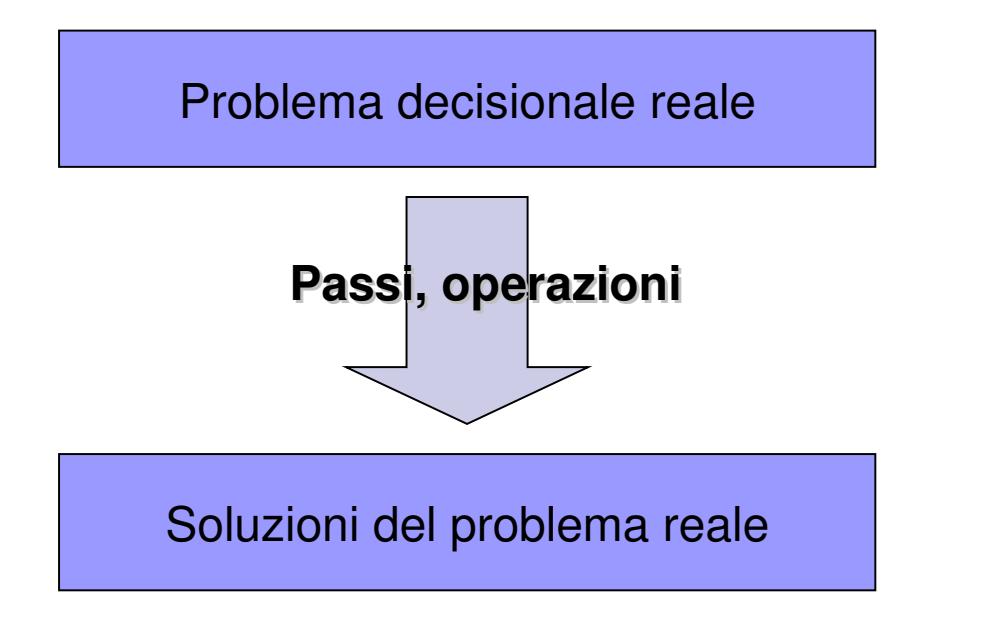

Ricerca delle operazioni con metodo scientifico

# Il metodo della Ricerca Operativa

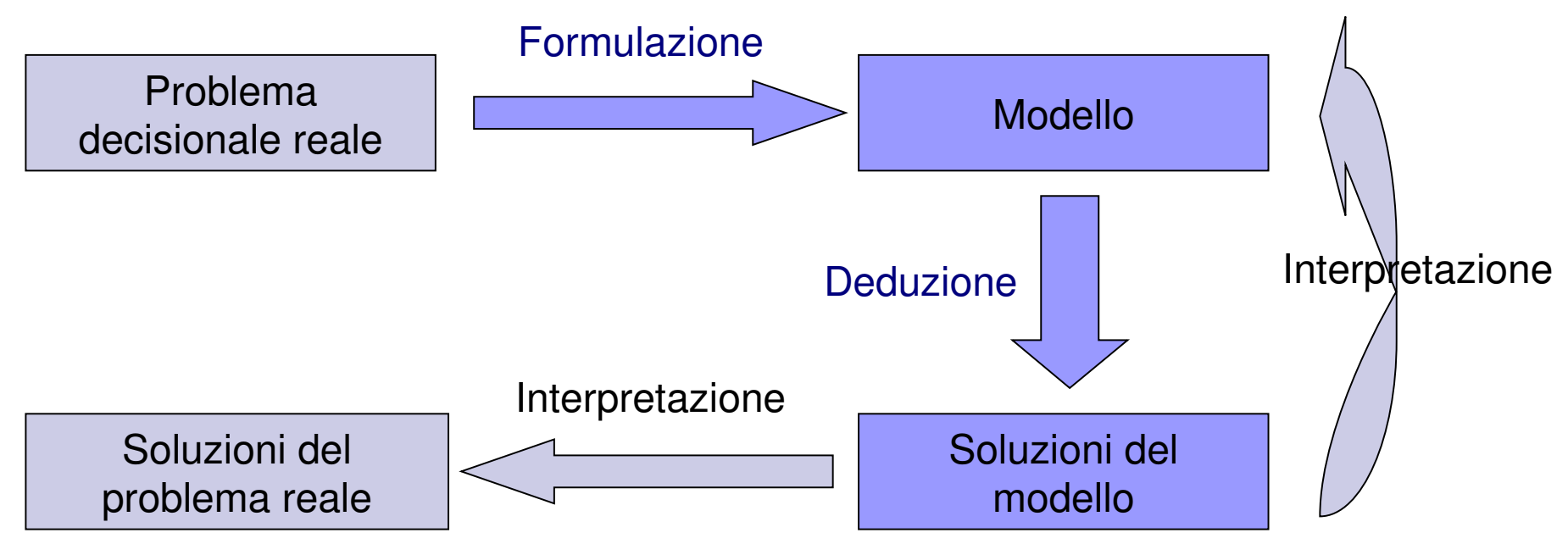

- Formulazione: modelli matematici, modelli di simulazione, modelli di teoria dei giochi etc.
- Deduzione: metodi quantitativi, algoritmi efficienti

# Problemi di ottimizzazione

- Determinare la migliore configurazione di sistemi complessi sotto condizioni di utilizzo di risorse scarse
	- Pianificazione della produzione
	- □ Determinazione dei turni del personale
	- □ Determinazione di percorsi ottimali
	- Organizzazione dei flussi di dati in una rete di telecomunicazione
	- etc. etc. etc.

### Esempio

Un coltivatore ha a disposizione 12 ettari di terreno da coltivare a lattuga o a patate. Le risorse a sua disposizione, oltre al terreno, sono: 70 kg di semi di lattuga, 18 t di tuberi, 160 t di concime. Supponendo che il mercato sia in grado di assorbire tutta la produzione e che i prezzi siano stabili, la resa stimata per la coltivazione di lattuga è di 3000 €/ettaro e quella delle patate è di 5000 €/ettaro. L'assorbimento delle risorse per ogni tipo di coltivazione è di 7 kg di semi e 10 t di concime per ettaro di lattuga, e 3 t di tuberi e 20 di concime per le patate. Stabilire quanto terreno destinare a lattuga e quanto a patate in modo da massimizzare la resa economica e sfruttando al meglio le risorse disponibili.

#### Gli scopi della Ricerca Operativa

- "Semplice" generare soluzioni ammissibili
- "Semplice" proporre soluzioni "ragionevoli"

Ma…

- Come certificare che una soluzione proposta è la migliore in assoluto (ottima)?
- Come valutare il valore intrinseco delle risorse (un ettaro di terreno)
- Come valutare la stabilità della soluzione proposta in funzione di variazioni dei dati (rendite della produzione, risorse disponibili etc.)?

Uso di strumenti matematici e algoritmici: Ricerca Operativa!

## Costruzione del modello

- Cosa bisogna decidere? ⇒ variabili decisionali
- Quale è l'obiettivo? ⇒ funzione obiettivo
- Come sono caratterizzate le soluzioni ammissibili?
	- ⇒ vincoli del problema
- Modelli matematici: funzione obiettivo e vincoli sono espressi come relazioni matematiche tra le variabili decisionali

### Modello matematico

- Variabili decisionali:
- $x_L$ ,  $x_P$ : quantità in ettari da destinare a lattuga e a patate
- Funzione obiettivo:

*max* 3000 *x<sup>L</sup> +* 5000 *x<sup>P</sup>*

Sistema dei vincoli:

 $x_L$  ≥ 0,  $x_R$  ≥ 0 (dominio)<br>Luigi De Giovanni <sup>*L*</sup> Ricerca Operativa - 1. Introduzione</sup> (1.9  $x_{L} + x_{P} \leq 12$  $7 x<sub>i</sub> \le 70$  (semi disponibili)  $3 x<sub>p</sub> \le 18$  (tuberi disponibili)  $10 x_i + 20 x_p \le 160$ 

*(ettari disponibili)*  $(concime$  disponibile)

#### Soluzione

■ Soluzione empirica con [foglio elettronico](../Varie/risolutore.xls)

■ Facile ottenere soluzioni ammissibili… ■ …ma abbiamo ottenuto la soluzione ottima?

# Soluzione: metodo grafico

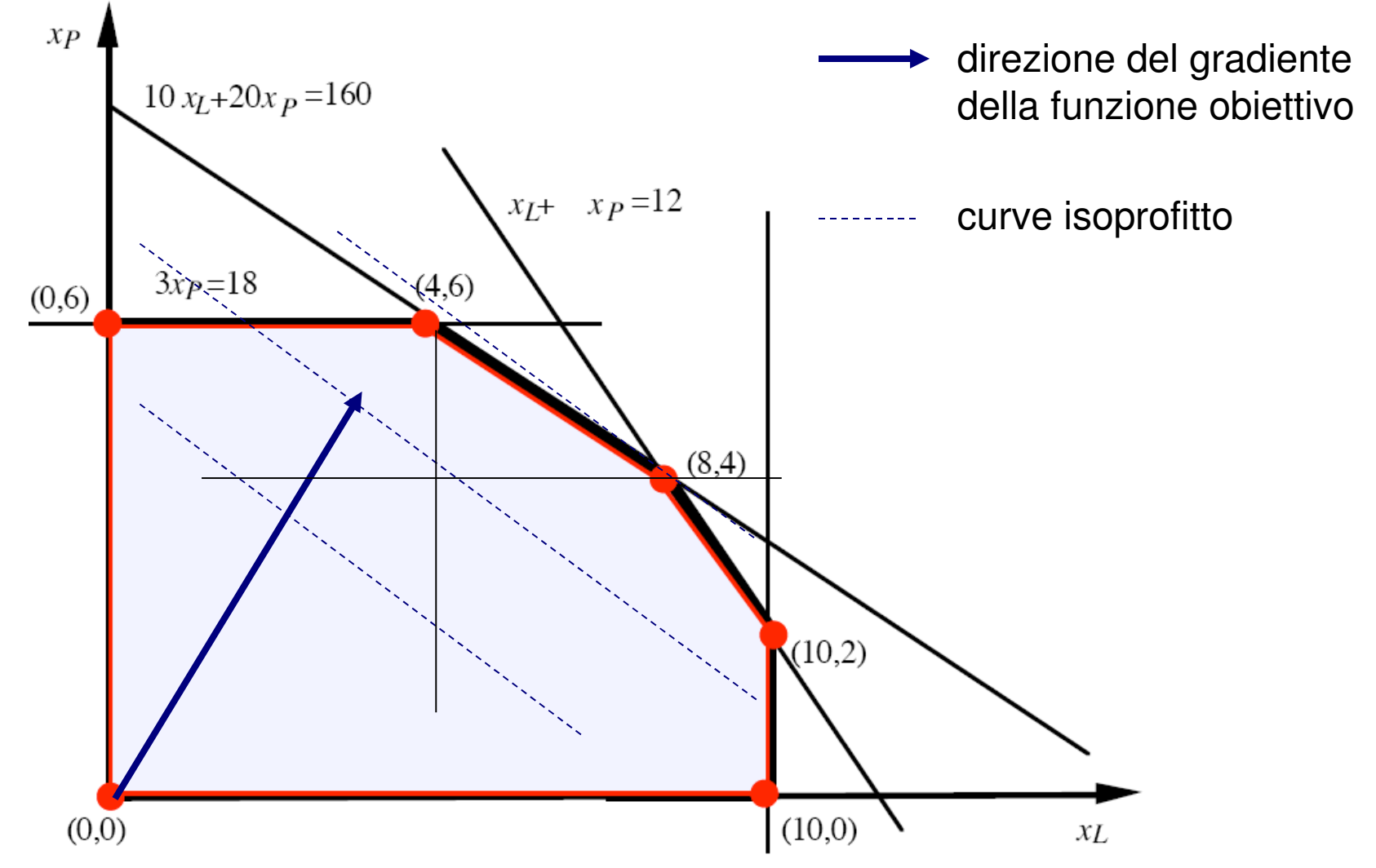

Luigi De Giovanni - Ricerca Operativa - 1. Introduzione 1.11 (1997) 1.11

#### Modelli di programmazione lineare

- Il metodo grafico è basato su ⇒ linearità della funzione obiettivo ⇒ linearità dei vincoli
- Sotto queste ipotesi (come vedremo meglio in seguito), una soluzione si trova su un vertice della regione ammissibile: l'ultimo toccato traslando le rette isoprofitto nella direzione del gradiente
- Si parla in questi casi di modelli di programmazione lineare (PL)

# Soluzione: sw di ottimizzazione

- Risolutore di Excel
- Software di ottimizzazione
	- Linguaggi di modellazione matematica (AMPL, Mosel, OPL, Lingo, GAMS etc.)
	- Motori di ottimizzazione (Cplex, Xpress, GPLK, LPsolve etc.)

■ Importante disporre di un buon modello matematico: considereremo modelli di programmazione lineare (PL)

# Programma del corso

**1. Problemi di ottimizzazione e modelli. Utilizzo di pacchetti software.**

#### **2. Programmazione lineare**:

- teoria e metodo del simplesso;
- teoria della dualità e applicazioni;
- simplesso primale-duale.
- **3. Ottimizzazione su grafi**: modelli e algoritmi per
	- problema del cammino minimo;
	- problema del flusso di costo minimo;
	- problema del flusso massimo.
- **4. Introduzione alla Programmazione Lineare Intera e all'Ottimizzazione Combinatoria**:
	- metodi esatti (metodo dei tagli di Gomory, Branch-and-Bound);
	- cenni su metodi euristici e metaeuristici (ricerca locale e varianti).

#### TESTI DI RIFERIMENTO

- Matteo Fischetti, "Lezioni di Ricerca Operativa", II edizione, Edizioni Libreria Progetto, Padova, 1999.
- Dispense fornite dal docente.

Luigi De Giovanni - Ricerca Operativa - 1. Introduzione 1.14

# Organizzazione del corso

#### Lezioni / Esercitazioni

- $\Box$  martedì 13.30 15.30
- $\Box$  mercoledì 15.30 17.30
- □ giovedì  $11.30 13.30$
- Laboratorio "obbligatorio"
	- $\Box$  mercoledì 15.30 17.30
- Laboratorio facoltativo
	- □ giovedì  $13.30 15.30$
- Ricevimento
	- $\Box$  martedì 15.30 17.30 (su appuntamento via email)
- Modalità d'esame
	- Scritto più eventuale orale o discussione di un mini-progetto.

#### **Materiali e avvisi su**

http://www.math.unipd.it/~luigi/courses/ricop/ricop.html